Министерство образования и науки Российской Федерации Федеральное государственное бюджетное образовательное учреждение высшего образования «Кузбасский государственный технический университет имени Т. Ф. Горбачёва»

> Кафедра информационных и автоматизированных производственных систем

# **Кинематические диаграммы (аналитический метод)**

Методические указания к лабораторной работе по теории механизмов и машин для обучающихся направлений подготовки 15.03.05 Машиностроение, 15.03.01 Конструкционнотехнологическое обеспечение машиностроительных производств, 18.03.02 Энерго- и ресурсосберегающие процессы в химической технологии, нефтехимии и биотехнологии, 23.03.03 Эксплуатация транспортно-технологических машин и комплексов всех форм обучения

Составитель В. Н. Ермак

Утверждены на заседании кафедры Протокол № 10 от 29.05.2018 г. Рекомендованы к печати учебно-методической комиссией направления 15.03.05 Протокол № 10 от 30.05.2018 г. Электронная копия хранится в библиотеке КузГТУ

Кемерово 2018

## Цель и задача работы

Цель работы - освоение одного из аналитических методов кинематического анализа механизмов - метода векторных контуров.

С этой целью предлагается рычажный механизм, для которого на предыдущем занятии были построены три кинематические диаграммы - функция положения и две её производные. Задачей данной работы является построение этих же диаграмм при помощи компьютера.

Работа рассчитана на два занятия. На первом выводят формулы, на втором составляют программу вычислений и построения диаграмм. Диаграммы выводят на экран монитора и сопоставляют с результатами, полученными графическим методом.

Программируют в среде Exel. Продвинутым пользователям рекомендуется система MatLab, предназначенная для инженерных и научных расчётов [2, с. 4...23]. Система доступна в компьютерном классе.

### Краткие сведения из теории

Механизмы, для которых строились кинематические диаграммы, изображены на рис. 1.

Для кривошипно-ползунного механизма (рис. 1, а) это были диаграммы зависимостей  $s(\varphi)$ ,  $s'(\varphi)$ ,  $s''(\varphi)$ , для остальных механизмов –  $\psi(\varphi), \psi'(\varphi), \psi''(\varphi)$ .

Суть метода векторных контуров, с помощью которого требуется получить эти же диаграммы, состоит в следующем:

1. С каждым звеном механизма связывают вектор, выбранный так, чтобы образовалась замкнутая векторная цепь, кинематически эквивалентная механизму. Примеры таких цепей приведены на рис. 2. Направление векторов на линии их действия выбирают произвольно. Например, вектор  $\bar{l}_1$  (рис. 2, *a*) может быть направлен от точки B к A, а вектор  $\overline{l}_2$  – от B к C.

У механизмов  $a$ ),  $\delta$ ),  $\epsilon$ ) векторные цепи треугольные, у механизма г) - цепь четырёхугольная. Для упрощения вывода координат четырёхугольную цепь разбивают на две треугольные. Особенности анализа четырёхугольной цепи рассмотрены ниже на с. 5, однако анализ треугольной цепи необходимо изучить до конца.

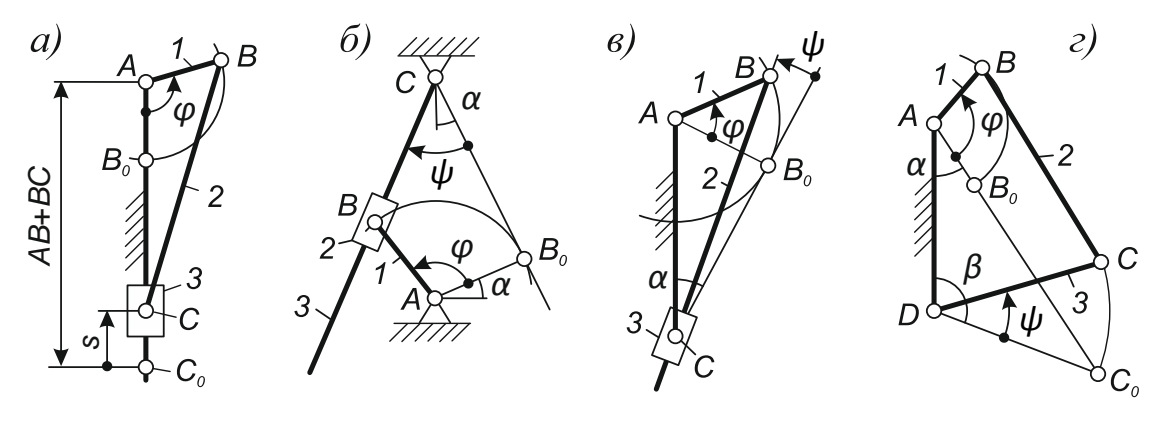

 $P$ ис. 1

2. Со стойкой связывают систему координат *x-y*, расположенную произвольно (см. рис. 2). Показывают положительные углы векторов относительно оси  $x$  (и только  $x$ ). Положительные углы, как известно, отсчитывают против часовой стрелки. Углы векторов обозначают по принципу:  $\varphi_1$  - угол вектора  $\bar{l}_1$ ,  $\varphi_2$  – угол вектора  $\bar{l}_2$ , и т. д. Задаваемой координатой или, иначе, независимой переменной считают угол  $\varphi_1$ .

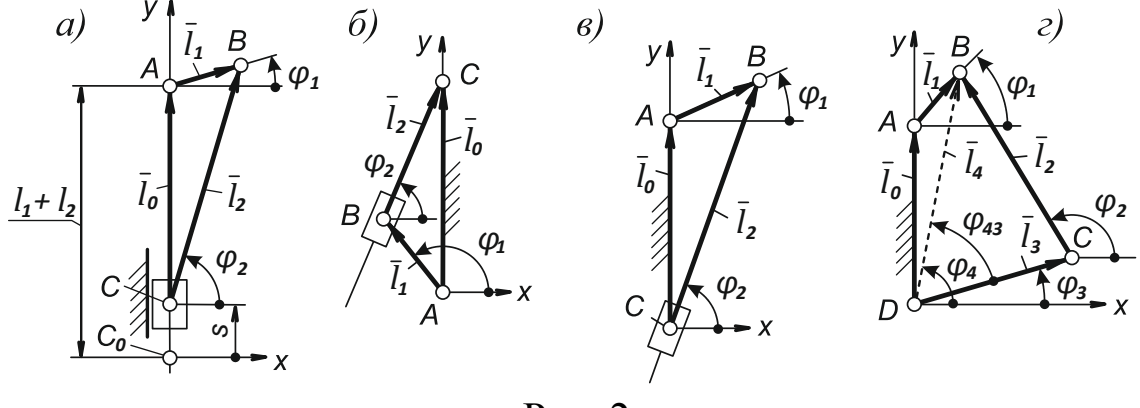

Рис. 2

3. Составляют уравнение замкнутости векторного контура. Оно представляет собой уравнение геометрической суммы векторов. Этой сумме придают такую форму, при которой она равна нулю. Сумма равна нулю при условии, что векторы, попутные обходу контура в произвольном направлении, подставляются в эту сумму со знаком «плюс», а встречные - со знаком «минус». Например, при обходе контура АВС (см. рис. 2, б) по часовой стрелке и, начиная перечисление слагаемых с вектора  $\overline{l}_1$ , получают:

$$
\bar{l}_1+\bar{l}_2-\bar{l}_0=0.
$$

4. По уравнению замкнутости составляют уравнения проекций векторного контура на оси координат. Для этого при проецировании на ось х модуль каждого вектора умножают на косинус угла этого вектора с осью *x*, а при проецировании на ось  $y -$ на синус того же угла. Знаки в уравнениях проекций оставляют такими же, как в уравнении замкнутости. Учитывая, что угол вектора  $\bar{l}_0$  равен 90°, получают следующие уравнения проекций:

$$
\int l_1 \cos \varphi_1 + l_2 \cos \varphi_2 = 0; \tag{1}
$$

$$
(l_1 \sin \varphi_1 + l_2 \sin \varphi_2 - l_0 = 0. \tag{2}
$$

Привычка к графо-аналитическим методам побуждает некоторых студентов обращаться к схеме механизма, чтобы определить знаки проекций, в этом нет необходимости: метод, который мы рассматриваем, гарантирует правильность уравнений как в отношении знаков, так и в отношении синусов, косинусов. Более того, уравнения, составленные так, как здесь предлагается, универсальны: они позволяют определять координаты звеньев не только для рассматриваемой фазы движения механизма, но и для любой другой.

5. Из уравнений проекций выводят неизвестные  $l_2$ ,  $\varphi_2$ . Уравнения образуют нелинейную систему, и её решают исключением одного из неизвестных. Полагая, например, что исключается  $\varphi_2$ , выносят за знак равенства  $l_2$ соѕ $\varphi_2$  и  $l_2$ sin $\varphi_2$ . Уравнения, полученные после переноса, возводят в квадрат и складывают друг с другом. После преобразований получают  $l_2$  – модуль вектора  $\bar{l}_2$ .

Возвращаясь в систему (1), (2), находят второе неизвестное  $-\varphi_2$ . В общем случае для этого вычисляют синус и косинус угла  $\varphi_2$ . Однако в рассматриваемом частном случае вектор  $\bar{l}_2$  всегда находится в верхней половине тригонометрического круга, поэтому достаточно вычислить только косинус  $\varphi_2$ . Использовать для этого синус  $\varphi_2$  нельзя, т. к. машинный арксинус правильно работает лишь в правой половине тригонометрического круга.

6. После вывода координат -  $l_2$ ,  $\varphi_2$  - выводят производные от них. Это делают дифференцированием уравнений проекций по  $\varphi_1$ . При дифференцировании принимают во внимание, что  $l_2$  – величина переменная, а  $l_0$ ,  $l_1$  – константы. С учётом этого производные от уравнений (1), (2) имеют вид:

$$
(-l_1 \sin \varphi_1 + l_2' \cos \varphi_2 - l_2 (\sin \varphi_2) \varphi_2' = 0; \tag{3}
$$

$$
\begin{cases}\n l_1 \cos \varphi_1 + l_2' \sin \varphi_2 + l_2(\cos \varphi_2)\varphi_2' = 0.\n\end{cases} (4)
$$

Корнями системы (3), (4) являются  $l'_2$  и  $\varphi'_2$ , выводят оба. Особенность системы такова, что она может быть решена поворотом осей системы x-y. В данном случае оси поворачивают на угол  $\varphi_2$  против часовой стрелки. В результате поворота все углы уменьшаются на  $\varphi_2$  и уравнения (3), (4) принимают вид:

$$
\begin{cases}\n-l_1 \sin(\varphi_1 - \varphi_2) + l_2' = 0; \\
l_1 \cos(\varphi_1 - \varphi_2) + l_2 \varphi_2' = 0.\n\end{cases}
$$
\n(5)

$$
l_1 \cos(\varphi_1 - \varphi_2) + l_2 \varphi_2' = 0. \tag{6}
$$

Из (5) выводят  $l'_2$ , из (6) –  $\varphi'_2$ .

Для вывода вторых производных дифференцируют уравнения (3), (4). Встречающееся при этом произведение трёх переменных дифференцируют по формуле

$$
(uvw)' = u'vw + uv'w + uvw'.
$$

В итоге получают:

$$
\begin{cases}\n-l_1 \cos \varphi_1 + l_2'' \cos \varphi_2 - 2l_2' (\sin \varphi_2) \varphi_2' - l_2 (\cos \varphi_2) (\varphi_2')^2 - l_2 (\sin \varphi_2) \varphi_2'' = 0; \\
-l_1 \sin \varphi_1 + l_2'' \sin \varphi_2 - 2l_2' (\cos \varphi_2) \varphi_2' - l_2 (\sin \varphi_2) (\varphi_2')^2 + l_2 (\cos \varphi_2) \varphi_2'' = 0.\n\end{cases}
$$
\n(7)

Корнями системы (7), (8) являются величины  $l''_2$  и  $\varphi''_2$ . Для построения кинематических диаграмм требуется только  $\varphi_2$ . После поворота осей координат на угол  $\varphi_2$  уравнение (8) принимает вид:  $-l_1\sin(\varphi_1-\varphi_2)+2l'_2\varphi'_2+l_2\varphi''_2=0$ , откуда выводят  $\varphi''_2$ .

Чтобы перейти от углов векторов к углам звеньев предыдущей работы, из  $\Delta AB_0C$  (рис. 1, 6) находят начальный угол кулисы 3 и кривошипа 1:

$$
\alpha = \arcsin\left(\frac{l_1}{l_0}\right). \tag{9}
$$

Анализируя углы при вершинах А и С (см. рис. 2, а и б), получают формулы перехода от координат предыдущей работы к координатам данной работы:

$$
\varphi_1 = \varphi + \alpha; \tag{10}
$$

$$
\psi = \frac{\pi}{2} + \alpha - \varphi_2. \tag{11}
$$

Дифференцируя (11) по  $\varphi_1$ , последовательно получают:

$$
\psi'=-\varphi_2';\qquad\qquad\psi''=-\varphi_2''.
$$

Производные по  $\varphi_1$  совпадают с производными по  $\varphi$ , поэтому задачу вывода формул можно считать решённой.

Для остальных механизмов данной работы задача решается аналогично. Формулы перехода для них приведены в табл. 1.

Таблица 1

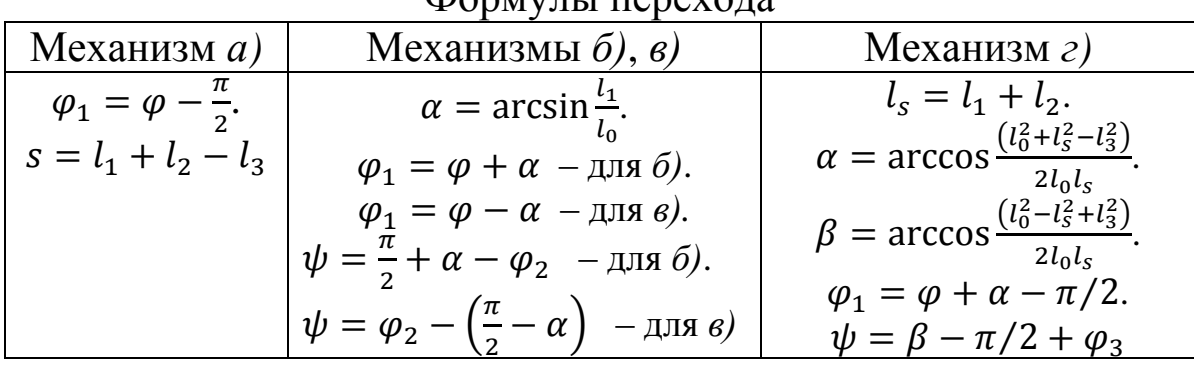

 $\Phi$ <sup>ONWITT</sup> FORAVOTO

Как отмечено выше, в этом случае (см. рис. 2, г) четырёхугольный векторный контур разбивают на два треугольных. Из двух возможных вариантов разбивки выбирают тот, при котором разбивающий вектор  $\bar{l}_4$  соединяет концы звеньев с задаваемым взаимным положением.

Из уравнений проекций контура ABC выводят  $l_4$ ,  $\varphi_4$  - параметры вектора  $\bar{l}_4$ . Это делают, как рассмотрено в предыдущем примере.

Из уравнений проекций контура BCD выводят углы  $\varphi_2$ ,  $\varphi_3$ . Для этого из уравнений исключают, например,  $\varphi_2$ . В результате исключения получают разность  $\varphi_4 - \varphi_3$ . Эта разность есть угол  $\varphi_{4,3}$  звена 4 относительно 3. Введя обозначение  $\varphi_4 - \varphi_3 = \varphi_{4,3}$ , выводят:  $\varphi_3 = \varphi_4 - \varphi_{4,3}$ . Возвращаясь к уравнениям проекций, ВЫВОДЯТ Ф2.

После координат  $\varphi_2$ ,  $\varphi_3$  выводят их производные. Для этого, минуя треугольные контуры, составляют уравнение замкнутости и уравнения проекций сразу четырёхугольного контура ABCD. Уравнения проекций дважды дифференцируют по  $\varphi_1$ . В результате дифференцирования получают уравнения, содержащие производные от  $\varphi_2$ ,  $\varphi_3$ . Как и прежде, производные выводят поворотом осей координат. Дифференцируя  $\psi$  (см. табл. 1) по  $\varphi_1$ , получают  $\psi'$  и  $\psi''$ .

Таблина 2

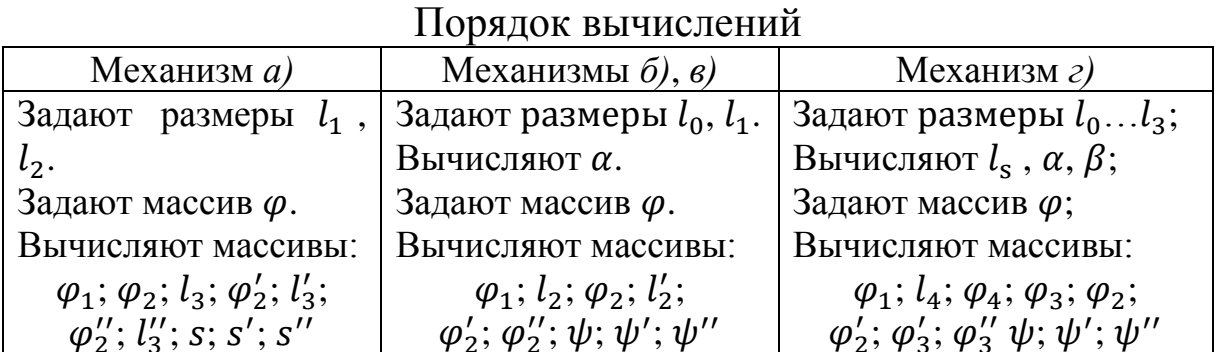

Диапазон массива  $\varphi$  – от нуля до  $2\pi$  рад. Чтобы кинематические диаграммы получились гладкими, шаг массива принимают мелким, равным, например  $\pi/60$ , что соответствует 3°.

- 1. Изобразите схему вашего механизма;
- 2. Наложите на схему замкнутый векторный контур;
- 3. Составьте уравнение замкнутости векторного контура;
- 4. Свяжите со стойкой систему координат  $x y$ ;
- 5. Составьте уравнения проекций контура на оси  $x, y$ ;
- 6. Какой параметр принят в уравнениях проекций за независимую переменную?
- 7. Выведите формулы зависимых переменных параметров механизма;
- 8. Выведите формулы перехода от координат звеньев предыдущей работы к параметрам векторов.

## **Список рекомендуемой литературы**

1. Ермак, В. Н. Теория механизмов и машин (краткий курс): учеб. пособие / КузГТУ. – Кемерово, 2011. – 164 с.

2. Ермак, В. Н. Практикум по теории механизмов и машин в среде MatLab: учеб. пособие / В. Н. Ермак; КузГТУ. – Кемерово,  $2009. - 86$  c.

Составитель Владимир Николаевич Ермак

#### **Кинематические диаграммы (аналитический метод)**

Методические указания к лабораторной работе по теории механизмов и машин для обучающихся направлений подготовки 15.03.05 Машиностроение, 15.03.01 Конструкционно-технологическое обеспечение машиностроительных производств, 18.03.02 Энерго- и ресурсосберегающие процессы в химической технологии, нефтехимии и биотехнологии, 23.03.03 Эксплуатация транспортно-технологических машин и комплексов всех форм обучения

Печатается в авторской редакции

Подписано в печать 06.07.2018 Формат  $60\times84/16$ . Бумага белая офсетная. Отпечатано на ризографе Уч.-изд. л. 0,5. Тираж 30 экз. Заказ КузГТУ, 650000, Кемерово, ул. Весенняя, 28 Издательский центр УИП КузГТУ, 650000, Кемерово, ул. Д. Бедного, 4а